# Sviluppare applicazioni per Windows 8 con XAML, C# e VB

Di Daniele Bochicchio, Cristian Civera, Marco De Sanctis, Alessio Leoncini, Marco Leoncini, Stefano Mostarda

Hoepli Editore (2012)

### ISBN 9788820352417

http://books.aspitalia.com/Windows8-XAML/

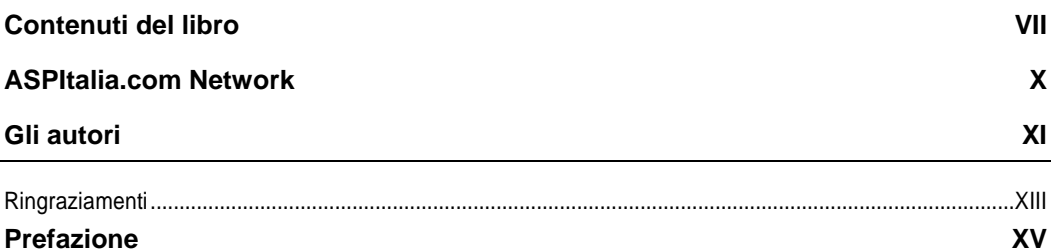

 $\mathbf{1}$ 

# Windows 8 e le Windows Store App

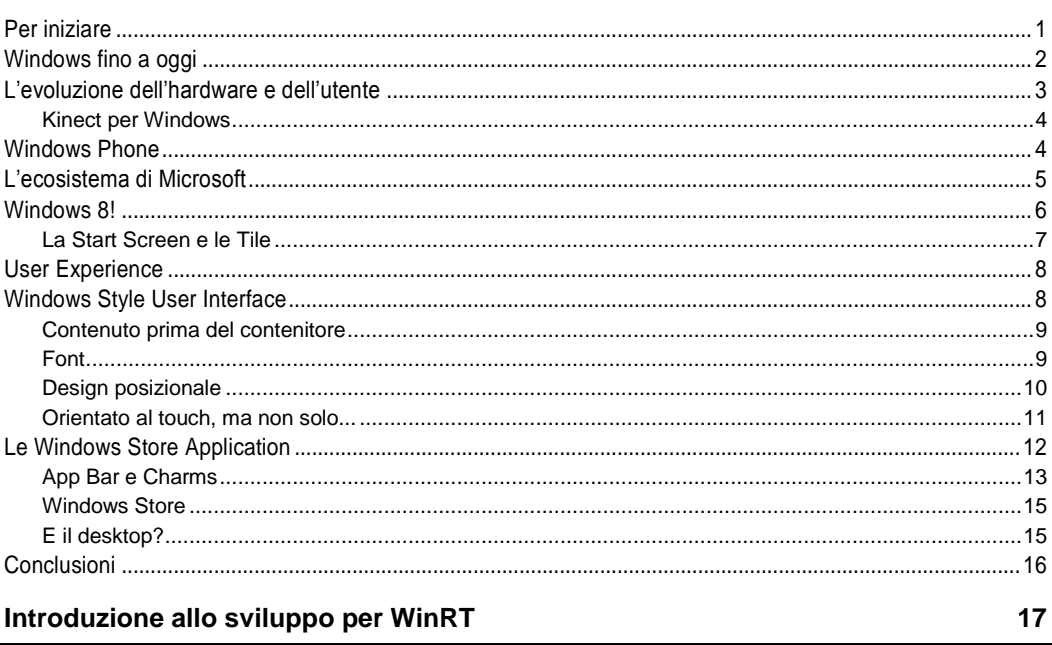

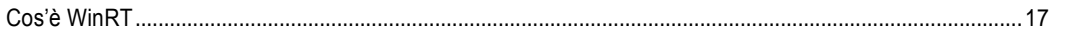

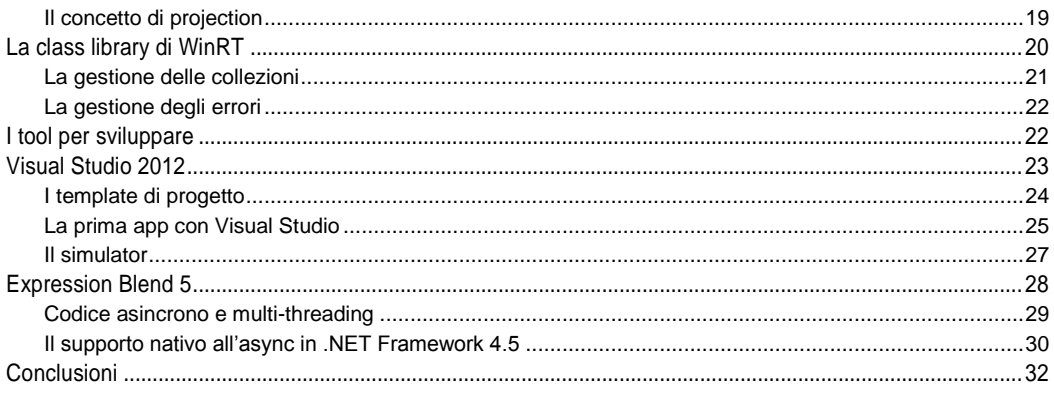

# Le basi: sviluppare con XAML

### 33

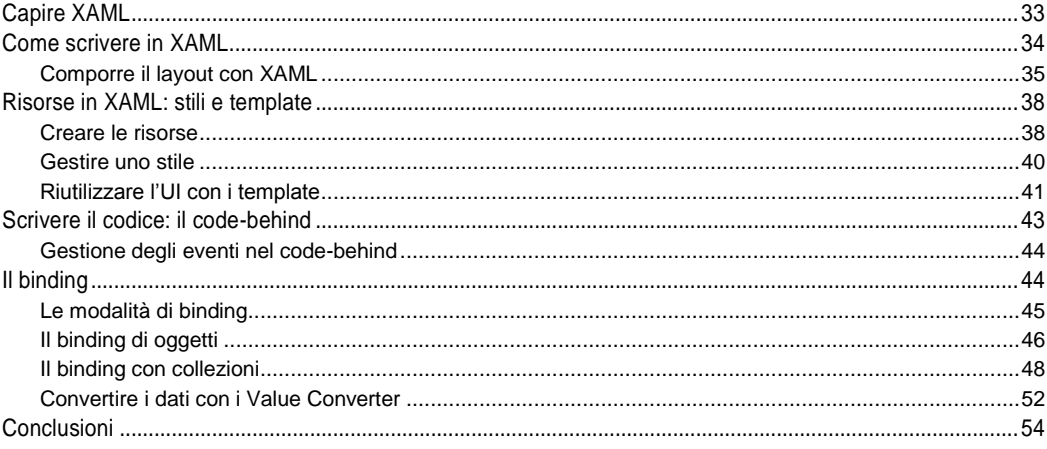

# XAML e Windows 8: i controlli di base

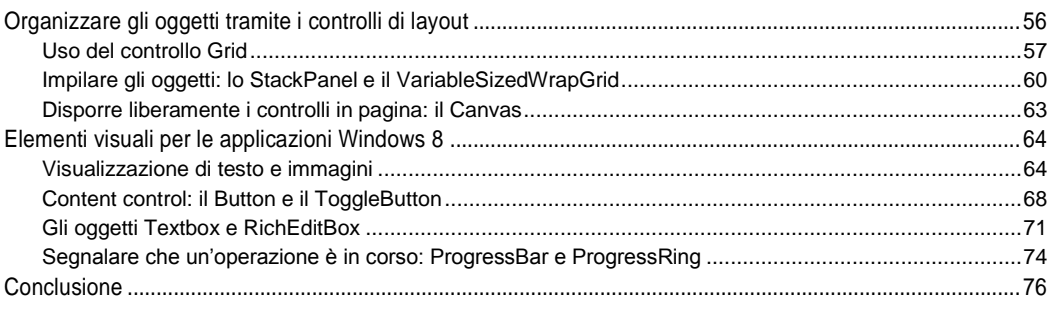

# I nuovi controlli di WinRT

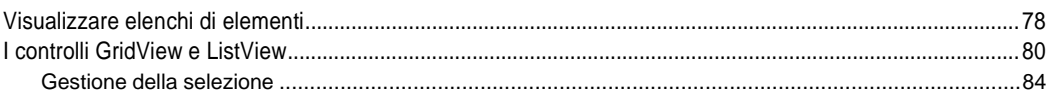

### 55

 $\bf 77$ 

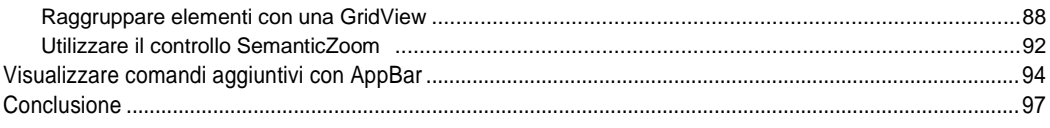

### XAML e il layout

#### 99

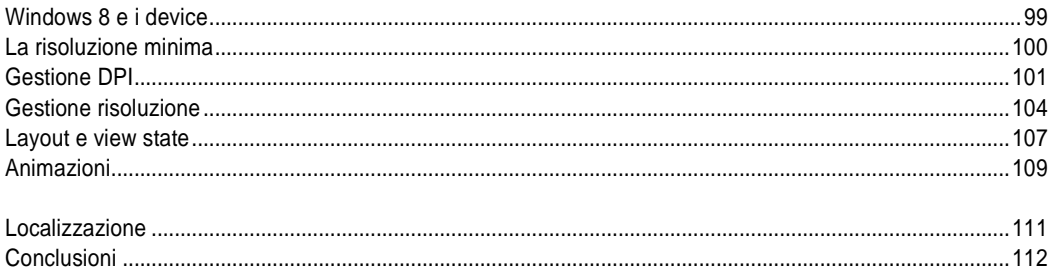

# Integrare le applicazioni in Windows 8

#### 113

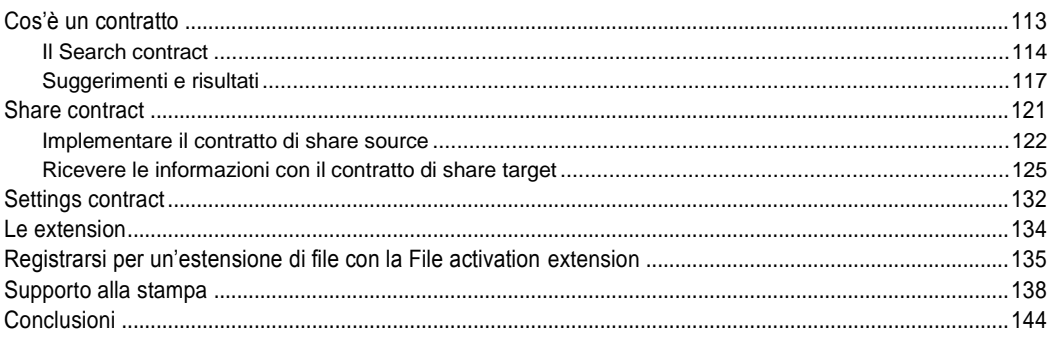

# Accesso a file e cartelle: app data, roaming, stream, picker

#### 145

163

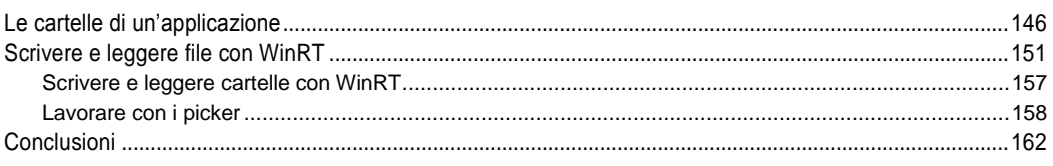

### Il ciclo di vita dell'applicazione

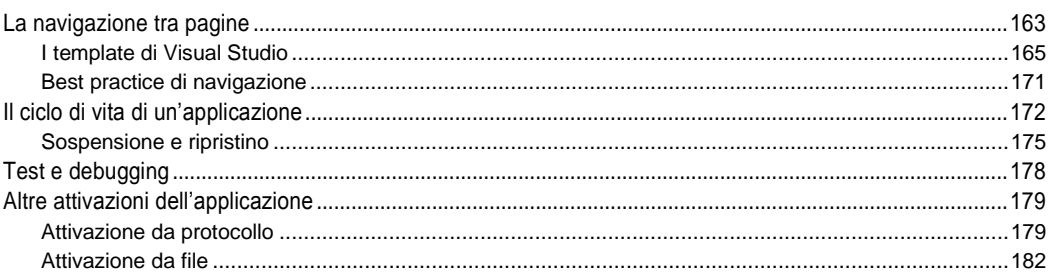

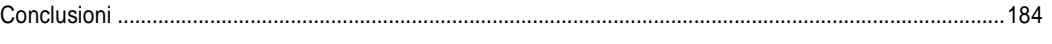

185

203

225

245

## Multimedia nelle Windows Store app

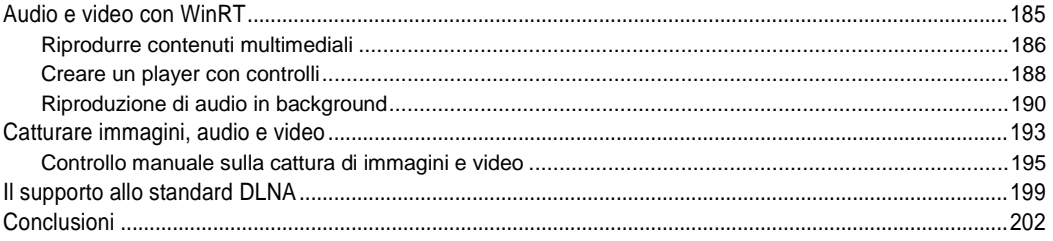

## Tile, toast e notifiche push

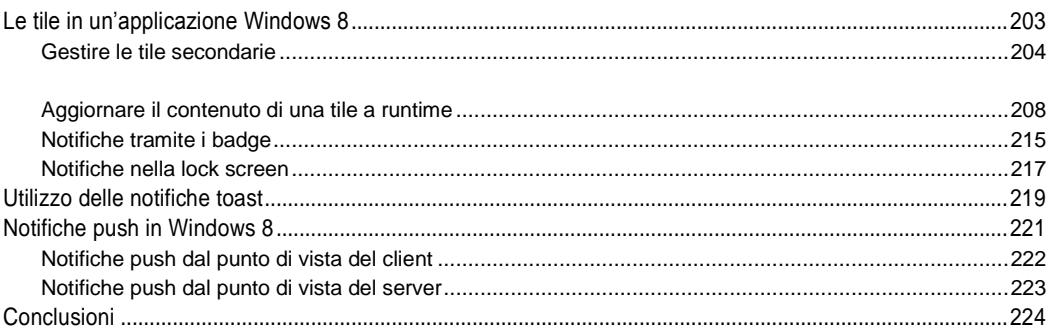

# Il multithreading nelle Windows Store app

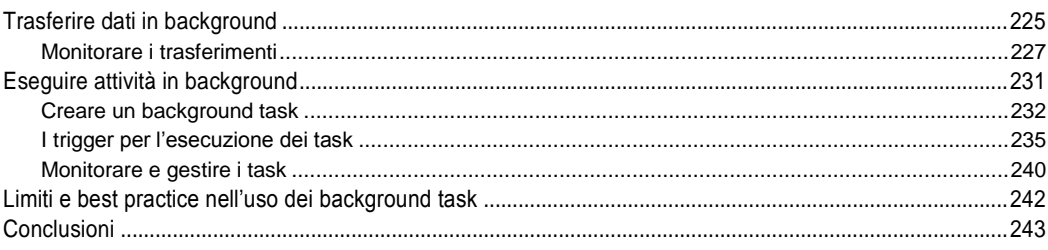

# Accedere ai dati su rete e su database

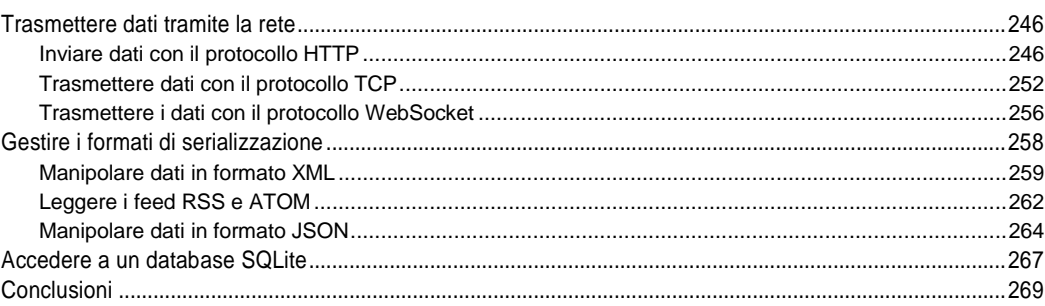

# Pubblicare le app sul Windows Store

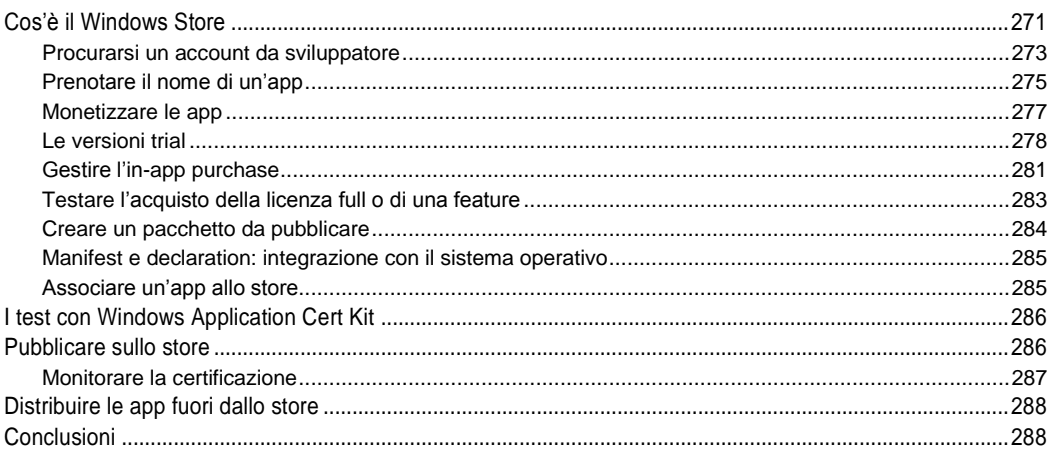

### 271